Załącznik do regulaminu korzystania z komputerów oraz programów komputerowych

(pieczątka jednostki) Lublin, dnia ………..……………………...

L **Numer licencji Wypełnia LubMAN UMCS Data wpływu Numer noty księgowej** 

LubMAN UMCS pl. Marii Curie Skłodowskiej 1/127 A

## ZAMÓWIENIE NA ZAKUP OPROGRAMOWANIA

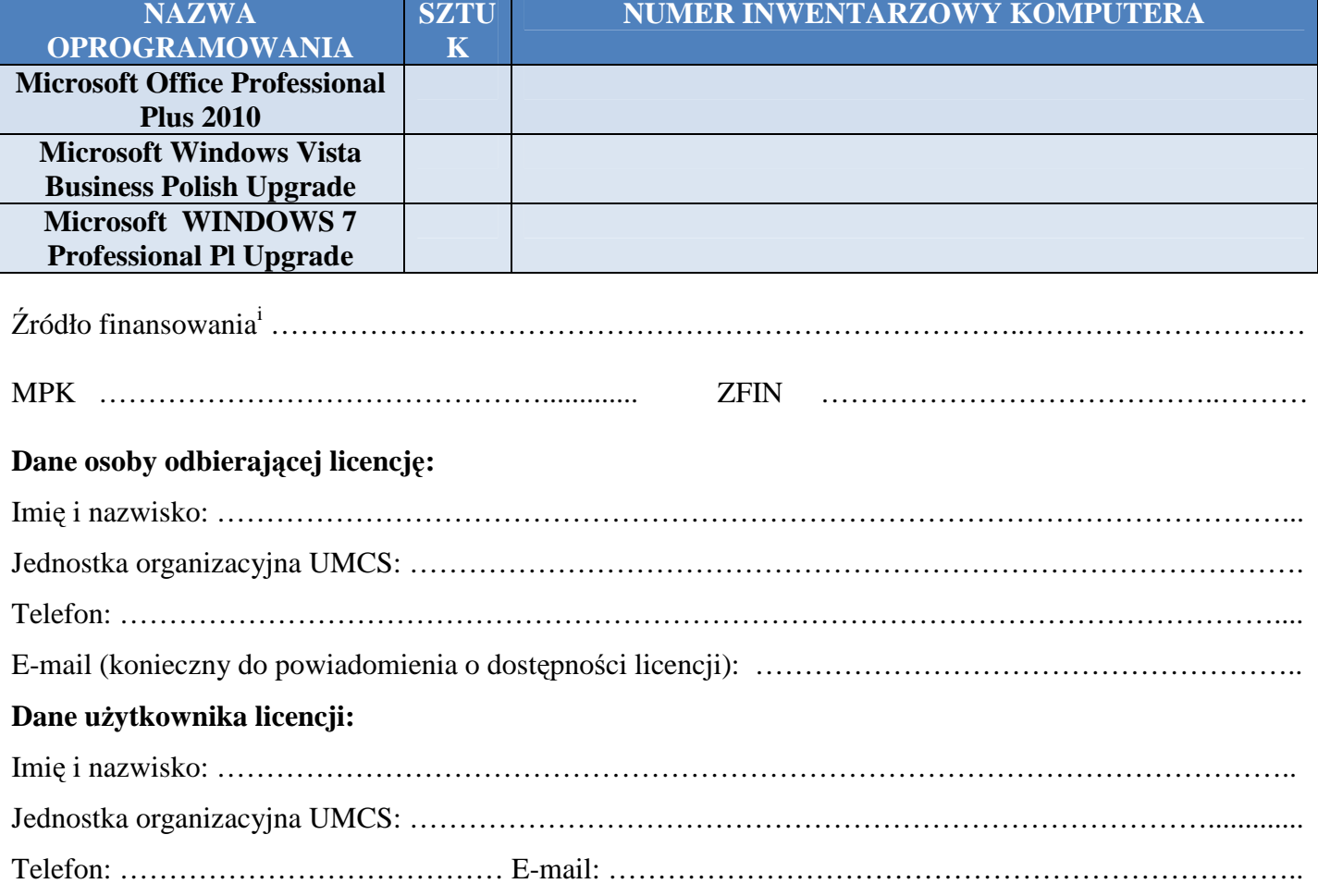

i

(Podpis i pieczęć zamawiającego) (Podpis i pieczęć dysponenta funduszu)

Należy wypełnić osobne zamówienie dla każdego źródła finansowania zakupu (podać na wniosku jedno źródło)